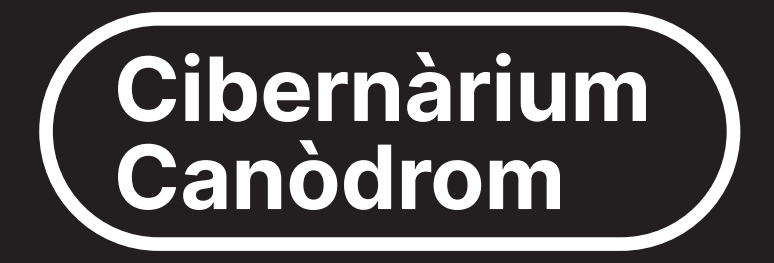

## Formació tecnològica per a tothom

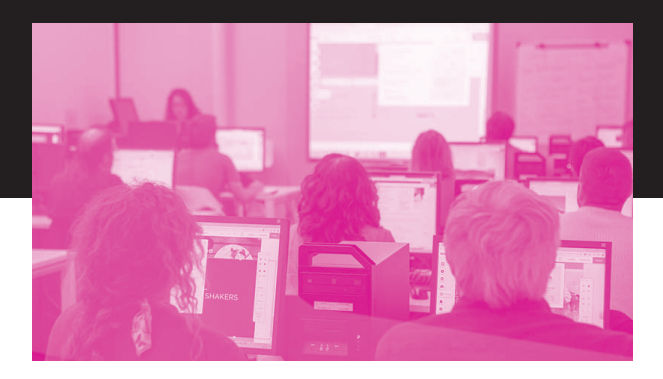

### **SETEMBRE -> DESEMBRE 2024**

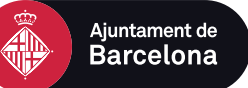

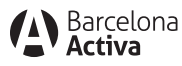

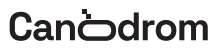

# **Apunta't al Cibernàrium Canòdrom**

Necessites un espai on resoldre tots els teus dubtes sobre tecnologia i internet? Vols aprendre i iniciar-te en eines i programari bàsic?

Al Canòdrom trobaràs els cursos del Cibernàrium de Barcelona Activa, amb els quals pots aprendre a fer tot això i molt més de forma gratuïta!

El Cibernàrium Canòdrom és l'únic a Barcelona que treballa amb programari lliure. Coneix alternatives als programes de les grans companyies tecnològiques i obtingues una perspectiva més crítica i ètica de les eines digitals.

**No t'ho pensis més i vine al Canòdrom!**

 $($  #" \* - A \* < #! & \* "  $)=$  \* )

 $*$  \$ ) OC \$ <

 $'$  \*N. # \*N&#N \*N . \*N\$" ' +# \*N + \*=N \*N N \* +N

+)  $N'$ , #+ GNN \*N \*\* \$#\*N, N \*NG#+) \*\* #<

N<br>',' \$)+#+K| \*N ) #+\*N\$)" \$#\*N\$| #+2 #N#N+# ) )\*N\$# \$)" +\*N .  $)^*$  \*N  $$$ #\*IN \*N \$ #N,  $)^*$   $)$ N #N \$)  $)$  N N  $+$ N \$N #N \$)  $)$  N N

 $M$ MMFN \* N \* M' & # N" + \* M245 @ **NONFN**  $SN*N$  0 )  $N#+$   $NN*N$  +  $+$   $+$   $*$   $N7N$   $#$   $+$   $*$  N \*') \*N, N #N\$" # +NG +. + +N \*N +2 ) N #\$" \*MNN N#N #"N NTN )\*\$# \*N#\* ) + \*JNN  $M$  $M$  $F$ N  $^*$ N  $+$ ,  $+$   $+$   $\uparrow$   $N$  G  $^{\prime}$  ) + 0  $\#$ N  $N$  $S$ )  $^{\prime}$  N  $)$   $*$   $\#$  N  $N$ #%)\$" NEN + #, NG##\$. &N + NN "\$) + J

 $($ " (+! A (  $\#$ " \* - A \*

') # )  $NN + 2$   $)N * N # * N + * MN$ **NOOFN** \*N)  $#$ \* )'  $$#$ \*N \*N \$  $#$ N  $)$ N) \*  $#$  "  $#$  +N N  $\#$ %)\$"NSN NN+). \*NG $#$ +)#+N M KNOMANAMANANC

N #%)\$" NDN + #, N G##\$. &N + NN "\$) + IN #N\$! \$) &N" N )# ), "  $IN * N$  ) 0 #N + + +  $* N$ )  $+$  + \*N N,  $)+$ N,  $)$  N  $\right)$ N \* \$  $)$   $\left| N \right|$  + 0  $\left| N \right|$ 

### "  $\#$ (!  $\%$  $8($  $\mathbb{C}$

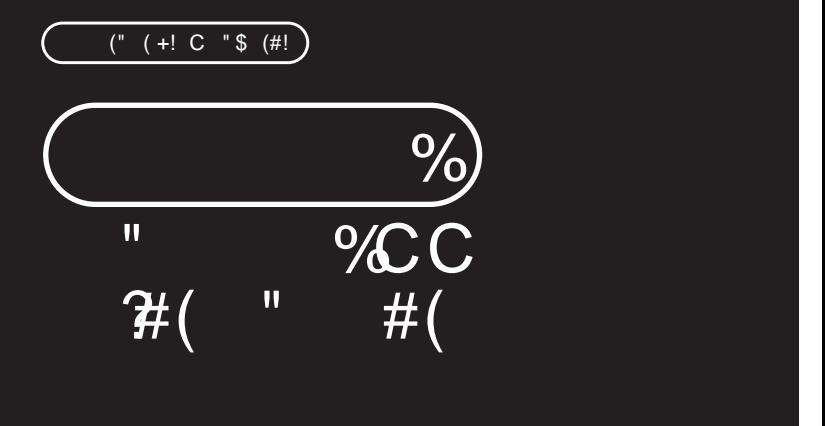

#### $SC^{\prime\prime}$  G  $)$  C  $C#$  (  $"$  $1/C'$  $#($

# GEN#NN' & #N \*N\$  $\frac{1}{2}$  # \$  $\frac{1}{2}$  \*N \*N N3 J

 $\#$ " \* " +\*) B

- $PN$  #! "  $CG^*$  \*/  $(C \ C \ + \oplus ($  " # $(EC)$   $C \ C$  \* $CC$  $C^*$ #  $C^*$ )  $C$   $C$  )  $*$  !  $C^*$   $C^*$  +  $C^*$  )  $\#$ NN\$"  $\#$  )N $H^*$ N  $* N$  "  $\#$   $* N$  ' ) \*  $\#$   $* N$  )N > )N " N#N<br>\$) # \$)N )N # )G#\$\*N #\* N\$)N + N# > + + + N#N  $H^*N$  N\$) # \$).N ) "N \*N) # ' \*N\$" '\$# #+\*N  $N\$   $#$  \$) IN 0 N  $$^{\circ}$  N  $*$  N  $^{\circ}$  N  $^{\circ}$  N  $^{\circ}$  N  $^{\circ}$  HN  $*$  + "  $*$  N PN' %C)C\*. ()C \* )CCG!! \*/! \* JN ')  $\#NN$  \*+\$#  $\overline{)N}$  \*N  $\cdot$   $\overline{N}$   $\overline{)0}$ ,  $\cdot$   $\overline{NN}$  \$,  $\overline{)$  GN  $\overline{)N}$ 
	- $G^*$  )  $\oplus$   $\oplus$  N  $\oplus$  N  $\oplus$  N  $\oplus$   $\oplus$   $\opl$  $)' + *J$

&+" \* *\**C C+() C#! & \*

- $\blacksquare$  " ) \*2 $\blacksquare$  @66 $\blacksquare$ 060C #+ (C66C C#- ! (C H44L63NN46L63
- $\blacksquare$  \$, \*NN " )+\* C14 @29 @21 @26 C28 C C #-! (NN 48L33NN4:L33

")  $(+=^*CC)$   $\circled{C}$  ))  $\#$ "  $\circled{C}$  +  $\circled{C}$   $\circled{C}$   $\circled{C}$   $\circled{C}$ "  $*$  ()) "

- $PN$  #! "CG\* \*/ (CC+ $\oplus$ ( " #(EC)CC \* $CC$  $C^*$ #  $Q^*$ )  $C^*$   $C^*$   $\vdots$   $C^*$   $C^*$  +AC
- $\blacksquare$  " ) +\* NN \$, \* N0 @20226C  $\bigcirc$  \* ! ( N N4: L33 NN 53L33
- PN' %C)C\*. ()C \* )CCG !! \*/ ! \* BC &("! CC)\*#"(C)C(.+)J
- $\blacksquare$  " )+\*NNN \$, \*GC\# \*+ ( N N4: L33 NN\$3L33

### $\%C$   $\&$  (# )) #(C C  $2\mathcal{K}$  $, *#)$

- # GN#NG\*N \*N)\$ \*\* \$)\*N N-0+\$\*<N
- ') # ) \*NN)  $)N$ \$, " #+\*IN\$#  $)C$ \$\*N\$ $)$ " +IN \*  $$#$   $(N * N) + N"$   $N * N$ , \*N,  $* N$  )IN #\* ) )C N' + \*N + , \*N \\$# )C N G\*' + N , N \*N +G )  $N$  " N' ) # ) \*NNN, )  $)N$  \*N\$, " #+\*NN  $$$  ))C\$\*N#N#N + N \$" #+IN 0N\$" N \*N\$' \$#\*N
- $$#^* + N$  MQ  $)$   $#^*$  NV  $)N$   $|M$   $#N$   $#N'$   $)$ \$  $+$   $#^* + N$  NN  $$)''$  &N N\*\*\*+)NN\$+\*N \*N \*\* \$#\*J
- $\blacksquare$  " ) \* N \ \$, \* N \ \ @ 5 \ @ 7 \ Q 2 \ 2 \ # \* + ( \ C \ N : L33 \ N N 53133
- $\blacksquare$  ") \*N3Q20Q27C C#- ! (Q3C C) ! (N
- $\blacksquare$  " )  $\#$  NN \$,  $*$  N3 (63 (60 (6032 C C ) ! (C M48 133 NN 4:133 NAMANAMAN

### $\%$  C + C + C + +  $34<sup>°</sup>$

 $'$ ) #NN  $\overline{N}$  ),  $\overline{N}$ #N, N N  $\overline{N}$  N  $\overline{S}$   $\overline{N}$  N  $\overline{S}$   $\overline{N}$  N  $^*$ N + , \*N\$" ' + \*N+ +2 #+NX8)" , \*N #2 \*N \$# 0 ) \*N N  $\frac{1}{2}$  S N M NG +  $\frac{1}{2}$  N  $\frac{1}{2}$  N  $\frac{1}{2}$  N  $\frac{1}{2}$  N  $\frac{1}{2}$  N  $\frac{1}{2}$  N  $\frac{1}{2}$  N  $\frac{1}{2}$  N  $\frac{1}{2}$  N  $\frac{1}{2}$  N  $\frac{1}{2}$  N  $\frac{1}{2}$  N  $\frac{1}{2}$  N  $\frac{1}{2}$  N  $\frac{1}{2}$  N  $\frac{1}{2}$  N  $\frac{1}{2}$ \$' \$#\*N' \*N+ +2 \*N#N \*N, \*N N, . INN \*' )C + N ) NN  $IN$#$  ) N\$)"  $+NN * N ! * IN'$  ') "  $)C$*IN' N N$  $$'$  )  $$$ #\* NN&)", \* N #2 \* J

 $$#^* + N$  MC )  $#^*$  NN N N N  $#N$   $$#N'$  )  $$ +^*$   $#N$  N N  $$)''$  &N N\*\* \* +)NN\$ + \*N \*N \*\* \$#\*J

- $\blacksquare$ , #\*N28C?# \*+ (0240210038C C#- ! (NH44L63 NN
- $\blacksquare$  \$, \*N\" ) + \* G1C # \* + (OS @ OG2C C # ! ( N N 4:133 NM\$3133

#### $4AC C!$   $CCL$   $C \cdot C$  $+$

\*N"  $N$  \$ + \*N \*N\\$, " # \*N\\$ \*N \* +\$# )N\  $\overline{)}$  $#$  +2 )N N# \$)" &=N \$ ) \*N )N #N(, ) N \*, "N N<br>\*N \*N N\$)" N, +\$" + =N H ) ) N \$\*+) )N \*N \*N#N\$)" N N) =N), N )++NN \*N # \*N, N +N ')\$' \$) \$# #N \*N, \*N N , N \*+ . N " ' \*J  $$$ #\*+N MQ )) #")NN )N )N  $#N$ \$#N')\$ + " #+N N N  $$)''$  &N N\*\* \* +)NN\$ + \*N \*N \*\* \$#\*J

 $\blacksquare$  \$, \*N " ) +\* N4 @ 9 @ 1026 C C #- ! ( N N : L33 N NS 3 13 3 NORMANA MARAMANA MARAHA SERBENGAN SERBENGAN SERBENGAN SERBENGAN SERBENGAN SERBENGAN SERBENGAN SERBENGAN SERBENGAN SERBENGAN SERBENGAN SERBENGAN SERBENGAN SERBENGAN SERBENGAN SERBENGAN SERBENGAN SERBENGAN SERBENGA

 $#^*$ 25C C#-! (02.@0036C C )! (N L. H44163 NM46163

$$
(\text{" (+! C "$\xi$ (#!))
$$

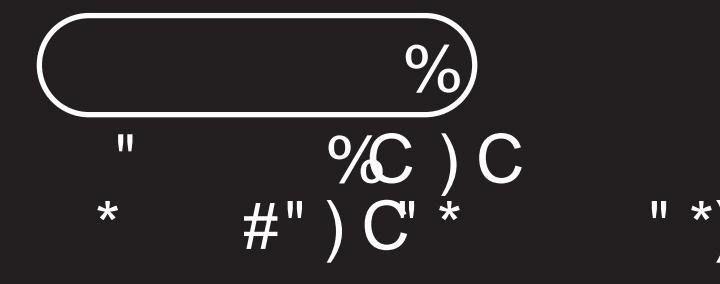

### $1/10$  $SC^{\dagger}C$  ) C C ) &#) \* +C  $!$   $$$

 $\#^*N\#N$   $\#N\#+!$   $\#^*N\#N\#N$ ,  $\#^*N\#N$ ,  $\#^*N\#N$ <br>"  $0$ "  $N\$   $\#^*N\#N$   $\#^*N\#N$   $\#^*N\#N$ \* \$ )  $)N * N$  \$\*\* +  $+ N * ($ ,  $N$ ,  $N$  +  $\left($   $)$  0  $\#$ = "  $N($ ,  $*4N$   $)$  $N4 + S$ ,  $) * N4N6 * N$   $N N * S * 1$ ,  $N$ ') # ) \*NN\$#, )  $)$ C\$IN \*+\$#  $)N$  \*N' \$#\*NN  $\frac{1}{2}$ , # )G+ J  $\#$ " \* " + \*) B  $PN'$  ?C"C?)C C +Q! (\*& #"  $\oplus$ C + \*  $PN$  #!  $C#$ " + ( $O\&(#^*$  (C  $C^*$  + 0. (\*& #"  $\oplus C$  $* + *$  $PN$  #C\*C+  $)$   $Q$  " $)$   $C$  !  $C$   $C$   $C$   $S$ 

PN C ) \* %C C ) C& #" )

&+"\*>\*CC+()C#! &\*

- $\blacksquare$  " ) \* NN \$, \* NQ3 Q3 Q3 Q67 O 22 C # \* + (CH44163 NN 46L63
- $\blacksquare$  " ) \* $\mathbb{N}\otimes\mathbb{Q}6\otimes0C$  ?# \*+ ( OG CC13C C #- ! ( N8L33 NN: 133

")  $(+=^*CC)$   $(\mathbb{C})$   $(\mathbb{C})$   $(\mathbb{C})$  +  $(\mathbb{C})$   $(\mathbb{C})$   $(\mathbb{C})$   $(\mathbb{C})$   $($   $(\mathbb{C})$   $)$   $($ 

- $PN'$  ?C"C?)C  $C^*+C!$  (\*& #"  $C^*C^*$  : C
- $\blacksquare$  " )  $\neq$  NOON \$,  $*$  G2C  $\mathbb{C}$   $*$  ! (CN48L33 NN4: L33  $PN$  #!  $C#$ " + ( $O\&(#^*$  ( $C\&$  + $\&$  ! (\*& #"  $\&C$  $*_{+}$  \*
- **T** " )+\*N7C C ) ! ( C N48L33 NN53L33  $PN$  #C\*C+  $)$  $\mathcal{C}$  ")  $\mathcal{C}$  ! \$(  $C$  $\mathcal{C}$  \$
- $\blacksquare$  \$, \*26C  $\Omega$  \* ! (C M8L33 NM: L33
- $\blacksquare$  \$, \*GC C ) ! (C N: L33 NN53L33
- PN C)\*%CC)C&#")
- **5. \*N9CC)!** (CN48L33 NN4:L33

# $2\mathcal{K}$  +  $?C$  & #")  $C$  \$ ) C<br> $\mathcal{G}$  + \* $CC$  ") \* (

 $SN+N$   $(N + N)(N + NS)^{n}$  &N  $)N * S$   $)NS^{n}N$  ,  $)N$ ')\$  $\frac{1}{2}$ NN' \$#\*N\$" N N . N ,  $\frac{1}{2}$ N\$# 0 )N +  $\frac{1}{2}$  N  $N#$ \$.  $*$  <

 $\#$ " \* "  $+$ ")

- $PN($ ! \*) $\oplus$ " " C! C C C +\* $N$ . + \*N ) $N$  " +\* $N$ #N# N" NH " # \* +) &N )N, N + \* N, + \* =N ') #N\$+N N, N +N N )N = + )IN #+ )G N )N \*+\$#\*N\* #+) \*N N\$)" N\*, ) J
- $PN$  \*)  $Q +$  )  $CCAB$  #")  $C$$  \$ )  $N N \%$   $N^*N$  $, # N + #$ \$\$ N + N ) N N N # N\$N ) N N \$ IN ) %N  $+$  " N\\$+N\* )N\# N # N # \$\* N )NN N\* , +N ') #NN )  $M#$  \$)" &NNN + +2 )N' \$#\*N )N<br>"\$) )NN . N , +N\* NN "\$ \$# J

&+" \* ?C C+() C#! & \*

- " )  $\neq$  M29NN \$,  $\times$  G1C  $\frac{2}{7}$   $\leftarrow$  (CH44L63 NM46L63
- **1** ") \* $20027N$  C#-! (N M48L33 NM+L33

- ), N)  $$MNN"$  ) N  $N$ , N  $*$  ' $$* +$ , N  $\%$  N )N  $$ + #$ )N'  $$)*N$ + $$  ) \*N') #N " NN \*+\$# )N \*N " + \*NN+, \\$p\$) # \$)\\$N" N \*N # \*N  $N#$ -.\$N )N  $'$ \$ )N # )N% \*N N", ) + +J  $: 8\#({}^*$  "\* $B\&#({}^* C C + C) 8\#({}^* + C S C^* \& )C</math>):$ **1** " )  $\neq$  60C \$,  $\neq$  7C C #- ! ( C H44163 NN 46163 (CONTROLLATION CONTROLLATION CONTROLLATION  $\blacksquare$  " ) \*C10038C C ) ! ( N N48L33 NN:L33
- 3AC" ?CC C#\*# (C<br>! C C +C ) &#) \* +C \$

")  $(+=^* CC) \mathcal{C}$ )  $\#$ ")  $C + C$ )  $C$ ?" \* ()) "  $PN($ ! \*) $\oplus$ " " C! C C - C +\*  $\blacksquare$  \$, \* M28C C#-! (N M4: L33 N M53L33  $\blacksquare$  ") \*N1C C ) ! (NH44L63 NN46L63  $PN$   $\uparrow)$   $Q$  +  $)$   $CC &$   $H$ " $)$   $C$   $S$   $)$  $\blacksquare$  " )  $\#$  NSC C ) ! ( N N: 133 N NS3133  $\blacksquare$  ") \*N8C C ) ! (NH44L63 NN46L63 N **Cibernàrium Canòdrom**

## ITINERARI 3 **Iniciació a internet amb multidispositiu**

## **1. Inicia't en la navegació per internet**

Saber navegar i cercar informació és fàcil si coneixes els aspectes bàsics de la navegació per internet.

En aquesta formació aprendrem a accedir a internet de forma segura, fer i gestionar les cerques de forma eficient, entendre la propietat inteŀlectual i les descàrregues i fer servir el nostre correu electrònic, imprescindible per poder accedir a la majoria dels serveis que ens ofereix la xarxa.

 $#$ " \* " + \*)

- $PN #!$  "CC- (& (CC). PN (  $CC^*$  (  $CC^*$  #(! %CCC (.
- $PN^*$  (# + %C C#(( +C  $*(\$^*$

 $8+$ "\* ?C C+() C#! & \*

- $\blacksquare$  \$, \*N " ) +\* C1  $\blacksquare$  C3  $\blacksquare$  C35  $\blacksquare$  7 O  $22C$   $\#$  \*+ (N 48L33 N  $M: 133$
- $\blacksquare$  " ) +\* NN \$, \* C32 Q34 Q39 Q21 Q26 C28 C C #-! (N G4463 NM46163

") 
$$
(+z^* CC) \mathcal{C} ) #") C + C) C?"
$$
 ( )) "

 $PN$  #! "  $CC -$  (&  $(CC$ ).

- " ) N25C C<sub>2</sub> \* ! (C M48L33 NN53L33
- PN (  $CC^*$  (  $CC^*$  #(! %CCC (.
- $\blacksquare$  " ) \* $209C$  # \*+ ( C N4: L33 NN53L33
- $PN'$  \*(# + %C C#(( +C \*(\$")
- $\blacksquare$  " ) \*N3CC20C C#- ! (N N4:L33 NN53L33

## $2AC$  )  $C$  (- (C  $C$ , -#

#-. \$ IN \$ + \* N \* N #\* N \$# ) C#\$\* C #KN \* N N  $$#^*$ , + )N  $$#$^*$  + N\$)), N  $+$   $9%#$  N  $#^*$  NN, ) )N  $*$  N  $\#$ \$\*+) \*N\$+\$) \*N

 $$*N$  )N M, N\*N + NM, # \*N\$\*\* + +\*NG\*N N  $N#$ -  $SNG#$ +  $H$  +  $N#N($ , \*  $N$   $NN$   $S#$  0  $N$  \*N \*N  $5^{**}$  +  $\pm$  N, NH\$ ) ONH" " +2 " + NN#+ )# +J  $$$ #\*+N?+"  $\circ$  )) % GC#() J

- " ) \* N25C  $0$  \* ! ( C N 163 N N46163 **College**
- ") +\* N29C 7# \*+ (N M8L33N N53L33
- $\blacksquare$  " )  $\neq$  M3C C ) ! ( N M3; L63 N M6L63

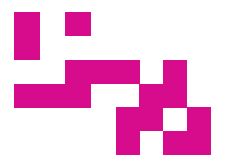

SETEMBRE → DESEMBRE 2024

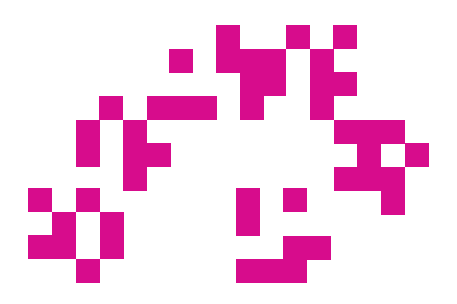

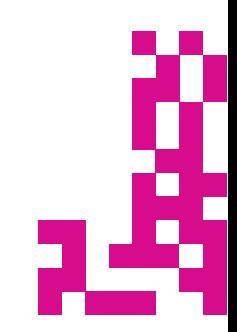

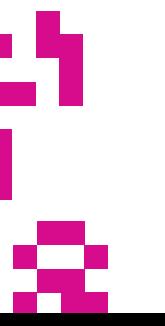

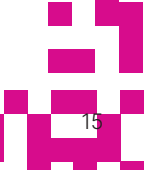

## ITINERARI 4 **Participa i aprèn a la xarxa**

## **1. Participa a la xarxa: fes els teus tràmits en línia**

Aprofita la rapidesa, facilitat i comoditat que proporciona la xarxa per a la realització de determinats tràmits, gestions, compres o participació de la vida pública sense oblidar la importància de tenir cura de la teva identitat digital.

Descobrirem les principals formes d'identificar-nos per fer tràmits, com pagar amb el mòbil i com protegir la nostra privacitat a la xarxa, coneixent els nostres drets i deures.

"

&+" \* *\**C C+() C#! & \*

- $\blacksquare$  \$, \*NN " )+\*N31C #\*+ (C55 @ C32C C #-! (C M48L33 NM<sub>1</sub>: L33
- $\blacksquare$  \$.\*NN" )+\*NS\@QQQ2QQ7CC) ! (CH44L63NN 46163

")  $(+=^{\ast} CC) \mathcal{C}$ )) #") $C + C$  ) $C$ <sup>\*</sup> ()) "

PN(! \*)C! C? ! ["\)\\*\(%CC\(\\*\\*\)C\\*\)](https://cibernarium.barcelonactiva.cat/web/guest/ficha-actividad?activityId=1211358)  $\blacksquare$  " ) \* N27C C#-! (N N4: L33 NN53L33

- PN ) \* #" ) C " ( ) CC #! &( ) C " C"  $\blacksquare$  " ) \*N1C C ) ! ( C N: 133 NN53133
- PN  $)*\#$ " C C Q(- \* \*Q) +(\* \*CCC(.
- **T** " ) \*NPC C ) ! ( C 48L33 NN53L33

### 2Æ #" C ) C&&) C C  $8 (* 8)$  %  $+$  \*

 $H$  )  $N$  ) + ' ) N # N N N  $S$  \$ , + ,  $N$  N N )  $N$  $NN + 4N$ #\$M' ' \* N\$" N  $)C$  \$=N#N(, \* $4N$  )N  $$# 0$  ) \*N'  $$#^*N \%$  \*N' + \$)" \*N\$" NN " N, N+N )" +  $#N #$  ) N# \$)" &N \*N +\*N  $, +$  #\*IN\$)" )N )+N \*N)\$ \*\*\$\*N )+ ' +, \*NN  $$#$  +  $)$  NN N N - J  $$$ #\*+NH "  $$$  ) ) % C (2C #() AC

 $\blacksquare$  \$, \* N26C  $\Omega$  \* ! (N M44L63 NM46L63 " ) \* NGC  $\mathbb{C}$  #- ! ( N N4: 133 N N53133  $\mathbb{R}^n$  $\blacksquare$  \$, \*N9C C ) ! ( N M: L33 NN\$3L33

# $3\mathcal{K}$  #" . C  $\mathcal{C}$  + $\mathcal{C}$  - C C #! & \* " ) C \* )

#\*N\$# 0 " #+\*M\$ ) N#\$. \*N+ #\$\$ \*IN )%N#\$N  $(. $ + # = N $N # N) N, # N$)'$  &N  $)=N * $ )$  ON N , N . N N \$# 0 " # \* N # \$ % \* N \ \$" N  $H$  (, )) N + +\* N # N N & # N + N  $$$ #\*+NH"  $$$  )) %  $$$  (2C#() J

 $\blacksquare$  ")  $\#$  N2C  $\Omega$  \* ! (NG4163NN46163 ") \* $\sqrt{30}C$ # \*+ ( N MH: L33NN53L33  $\blacksquare$  \$, \*N2C C ) ! ( N M  $\blacksquare$  133 N N \$3133

# $4\mathcal{A}\mathbb{C}$ . &  $\left(\begin{array}{cc} 1 & \cdots & 1 \\ 1 & \cdots & 1 \\ 0 & \cdots & 0 \end{array}\right)$  C C

 $$*N#+$ \$ . ) G + N #N N & #N N N # + ! # N + N  $$# 0 \, N \, N \, N \, 5 + \# = N \times S \, N \, ON \, N \, S^* \, 3 + \# N$  $H($ ,  $* + N + #$ \$\$ NO' )"  $# + # + N$ " N  $* N$  .  $* N$  $\sqrt{1 + N^2 + N}$  + (, \*IN \*N N \*' + N \*N + \*N H,  $\oplus$ ) N' N\$# 0 " # $\oplus$  \*N"  $\neq$  N \*N N $\oplus$  \*N N  $$$ #+#  $\cdot$  +\*J

 $$$ #\*+NH'  $$$  )) % QC #() J

- $\blacksquare$  ")  $*$  NOC  $\mathbb{Q}$  \* ! (CG44163 NN46.63
- " ) \*N6C# \*+ ( C N: L33 NN\$3L33 **The Contract**
- $\blacksquare$  " )  $\neq$  30 C C ) ! ( C M: 133 N N \$3133
- $\blacksquare$  \$, \*N9C C ) ! ( N N44163 N N46133

N

### $\#^*$  ), G+ N D  $($ " ( +! A (  $#$ " \* - A \* < " # (#!)

\$# ' &#N ) # IN487  $3:359N$  )  $$#$ :  $6N98: N: N68$  $$ >$  #\$  $$$  J  $$$  \$# N  $D$  #\$  $)$ \$" J  $)$  \$#

 $$)$  ) NG + # & KN N , # \* NN . # ) \* N N N N . (O  $\#$  + N, ) KN N,  $\#$  \* NN,  $\#$  ) \* N M48NN53O

 $+$  . = #) CB

 $>$  #\$ )\$" M #  $>$  ) \$# +.  $A$  #\$  $)$ \$" **Numminiminimining \$**# +.  $>$  #\$ )\$" > \$" ' #1B ) \$# C +.  $\sqrt{2}$  > #\$ )\$" # > ) \$# +.  $\hat{m}$  > #\$ )\$" #  $> 0.$   $\mathbb{S}^{*}$  )  $\mathbb{S}^{#}$  +.